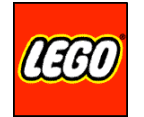

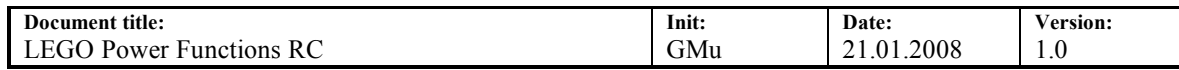

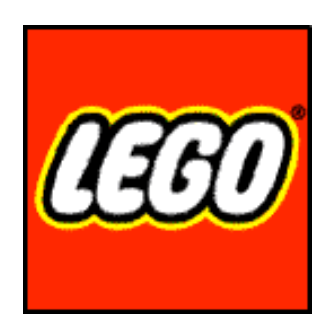

# **LEGO Power Functions RC**

**Version 1.0**

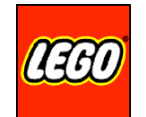

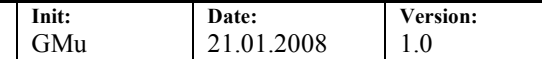

## **Introduction**

The purpose of this document is to describe the RC protocol supported by the LEGO Power Functions RC Receiver.

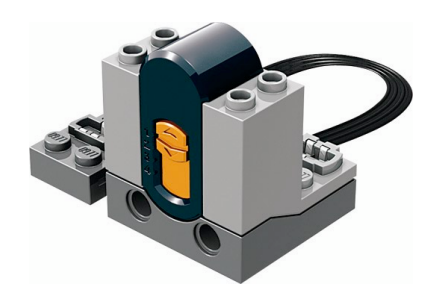

## Attention!

Please feel free to use any information from this document for personal, non-commercial use only, provided you keep intact copyright, trademark and other proprietary rights of the LEGO Company – have fun.

Gaute Munch LEGO Company 01/2008

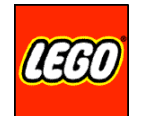

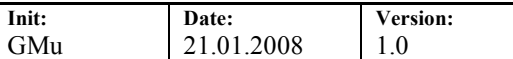

# **Table of content**

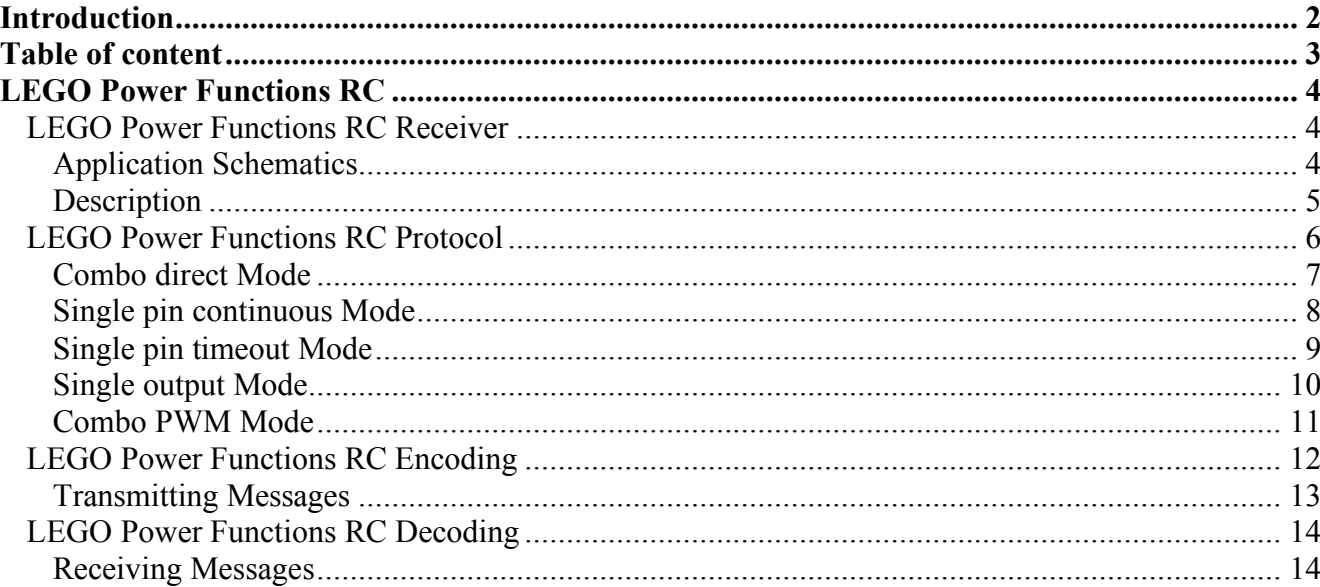

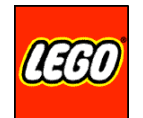

# **LEGO Power Functions RC**

## *LEGO Power Functions RC Receiver*

The receiver has input for IR data and channel switch and output for two PF plugs and one LED.

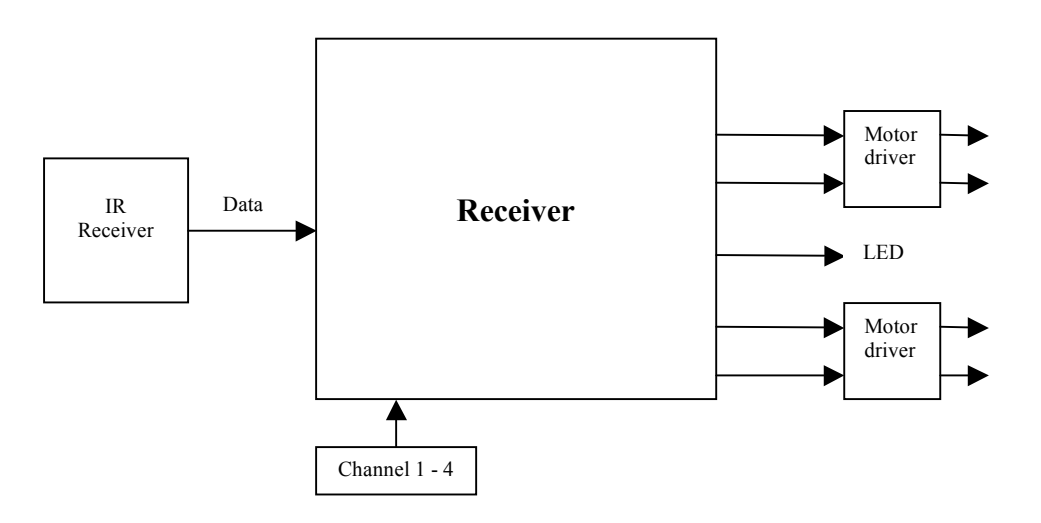

#### **Application Schematics**

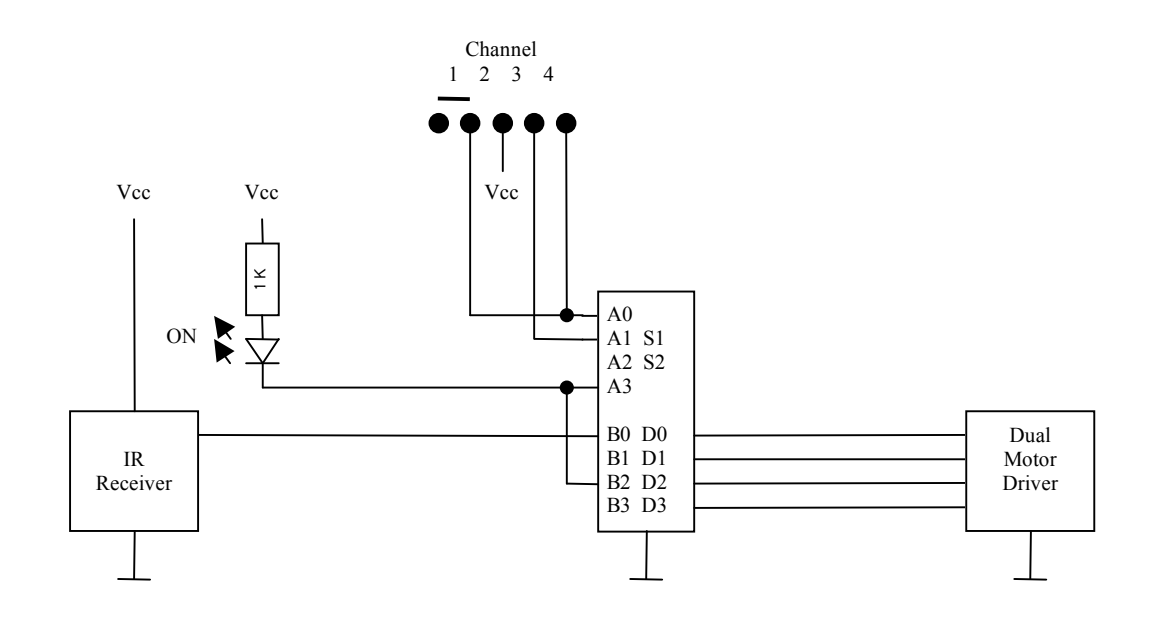

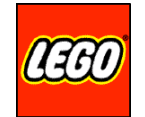

#### **Description**

This receiver firmware is capable of executing all commands in the "LPF RC Protocol" – acting in a variety of RC modes. Each mode implements a certain type of RC functionality.

When applying supply voltage the LED will light and the receiver will be ready. If a legal valid command of the right channel is received the LED will shortly turn off and indicate that the command is executed. The effect you will see is the LED blinking when messages are received.

The outputs of the RC Receiver are generic Power Functions outputs – in the following we will use motors as examples to describe the functionality of the control.

Depending on command the four output port pins will turn into two motor controls or individually controlled outputs. The motor outputs will either be forward, float, brake, backward – ON/OFF or PWM controlled. Some commands are timed out after 1.2 second when not receiving IR others are not. Default behavior is floating outputs.

The receiver does not power down and can only be turned off by removing its supply voltage.

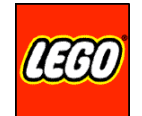

# *LEGO Power Functions RC Protocol*

The payload is: 1 toggle bit, 1 escape bit, 2 bits for channel switch, 1 bit for address, 3 bits for mode and 4 bits for various data depending on mode.

The address bit is intended for enabling an extra set of 4 channels for future use. The current PF RC Receiver expects the address bit to be 0.

A message consists of: A special length synchronisation start bit, payload and "Longitudinal Redundancy Check" to validate the entire message before executing the command and at last a stop bit to terminate the message.

 $\mathbf{I}$ 

Binary representation:

 $\overline{1}$ 

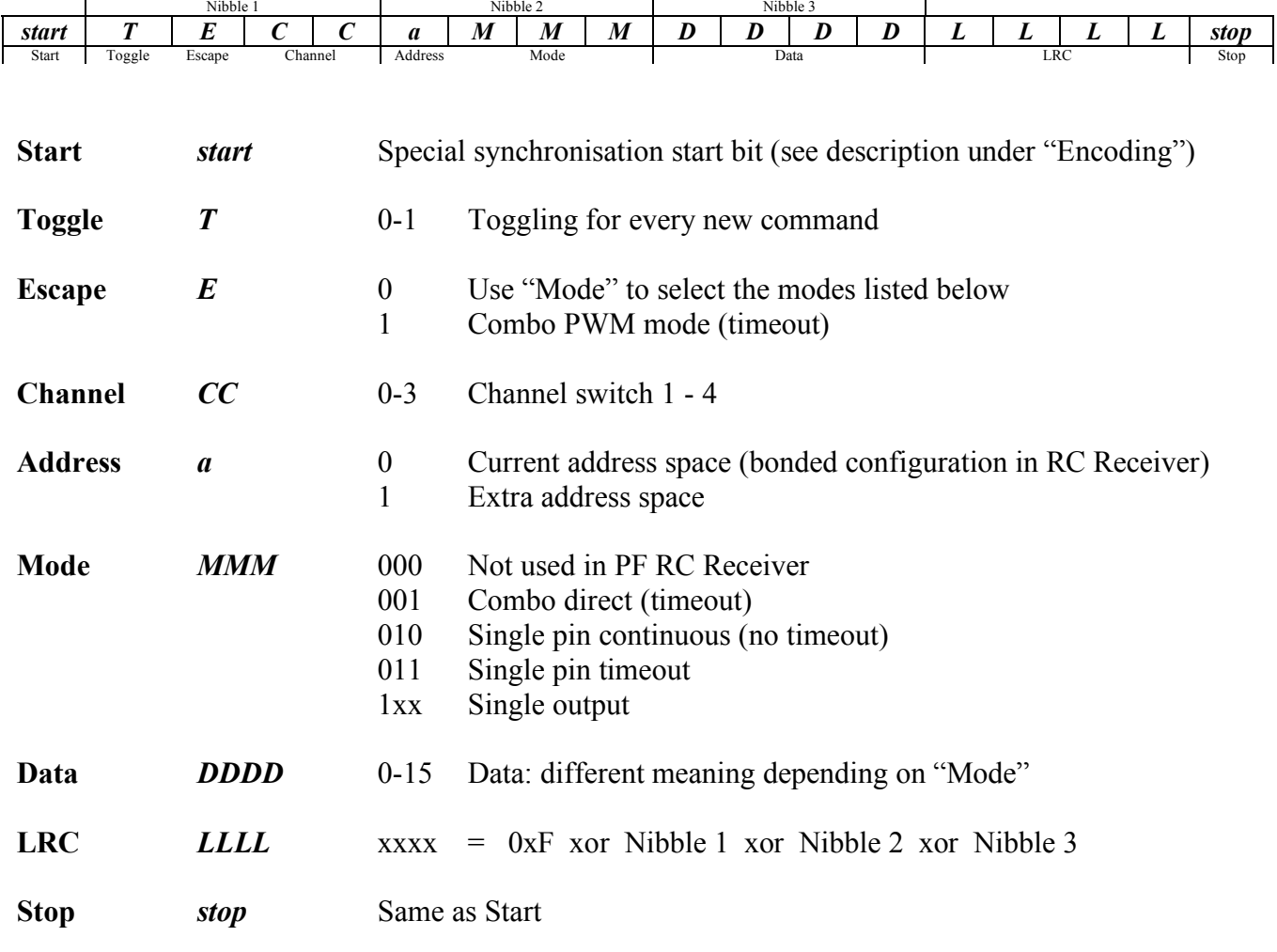

**Version:** 1.0

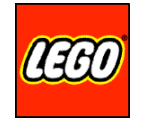

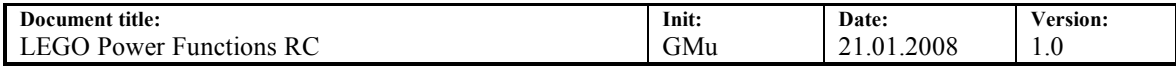

#### **Combo direct Mode**

This mode is able to control: Two outputs float/forward/backward/brake.

This is a combo command controlling the state of both output A and B at the same time.

Toggle bit is not verified on receiver.

This mode has timeout for lost IR.

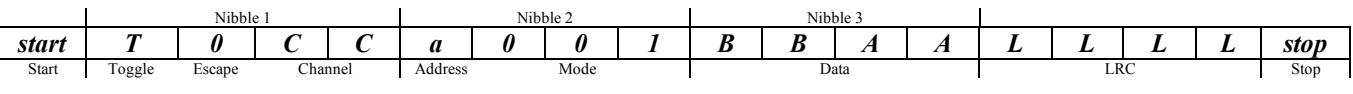

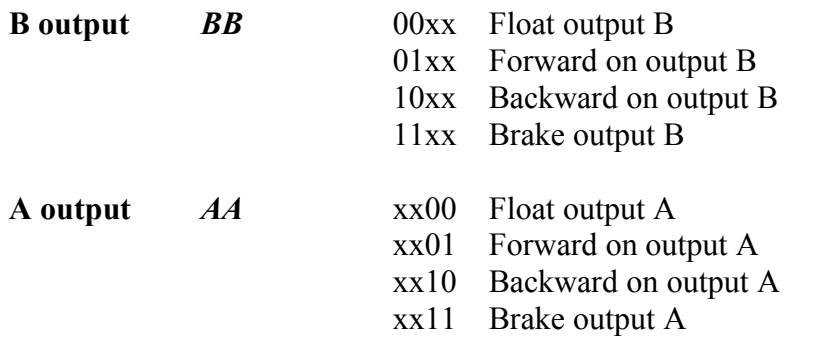

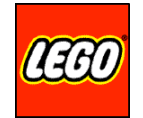

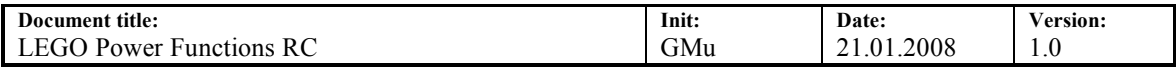

# **Single pin continuous Mode**

This mode is able to control: Clear/set/toggle of an individual pin C1 or C2 on output A or B.

Toggle bit is verified on receiver.

This mode has no timeout for lost IR.

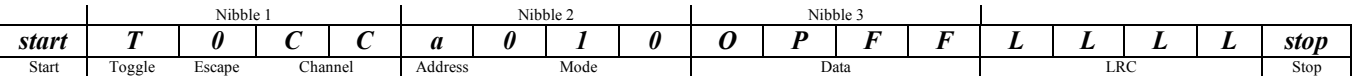

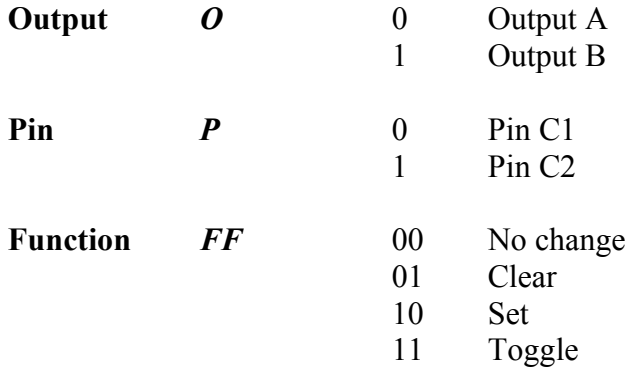

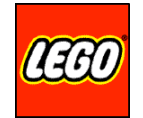

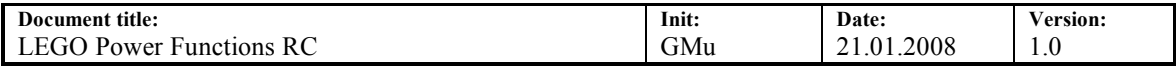

# **Single pin timeout Mode**

This mode is able to control: Clear/set/toggle of an individual pin C1 or C2 on output A or B.

Toggle bit is verified on receiver.

This mode has timeout for lost IR.

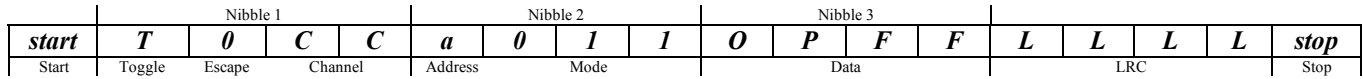

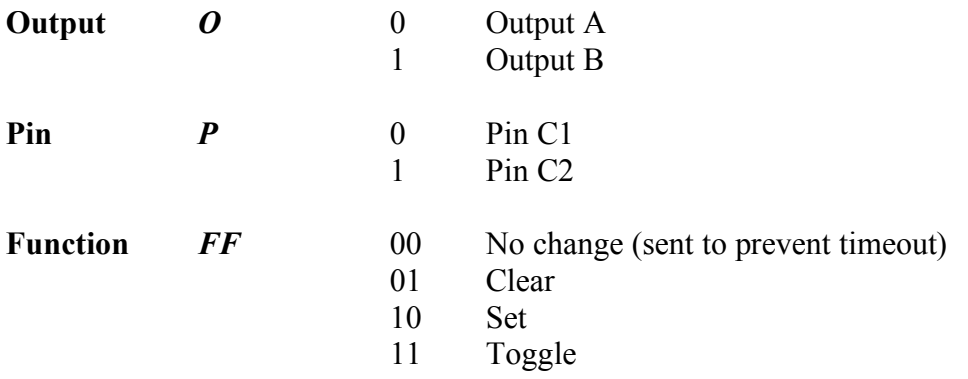

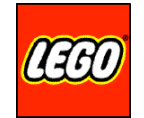

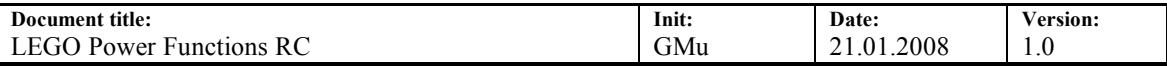

#### **Single output Mode**

This mode is able to control: One output at a time with PWM or clear/set/toggle control pins. Toggle bit is verified on receiver if increment/decrement/toggle command is received. This mode has no timeout for lost IR on all commands except "full forward" and "full backward".

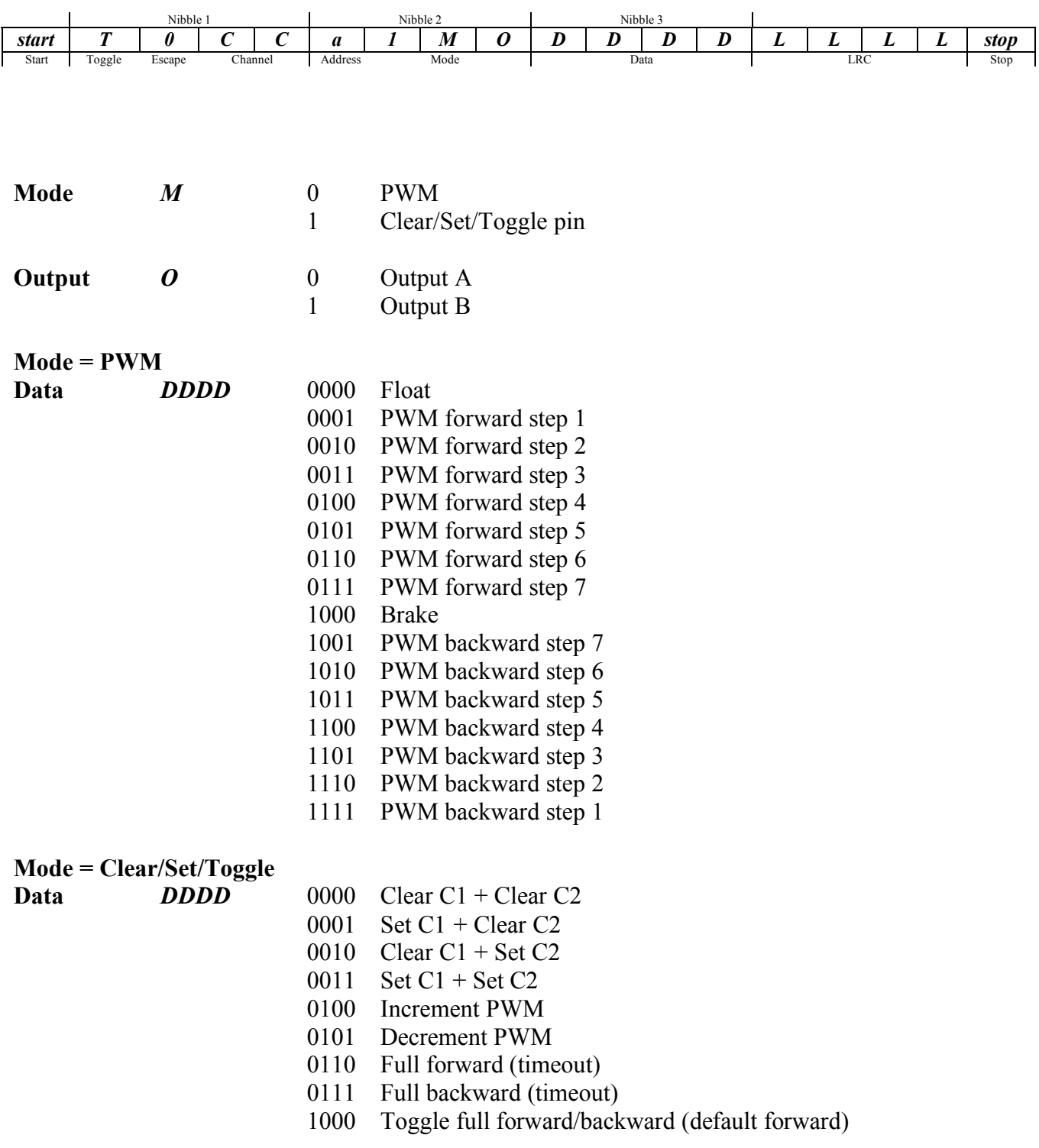

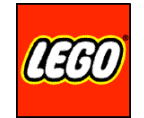

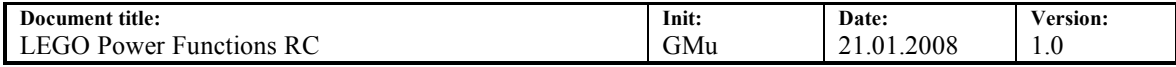

#### **Combo PWM Mode**

This mode is able to control: Two outputs with PWM in 7 steps forward and backward. This is a combo command controlling the state of both output A and B at the same time. Toggle bit is not verified on receiver.

This mode has timeout for lost IR.

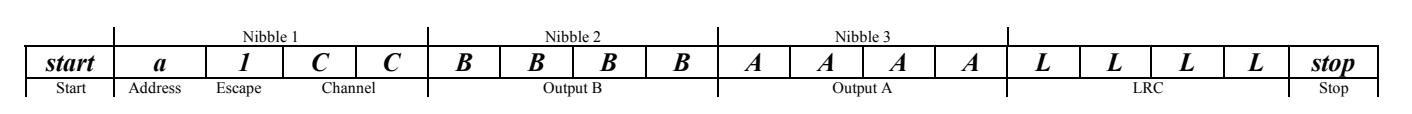

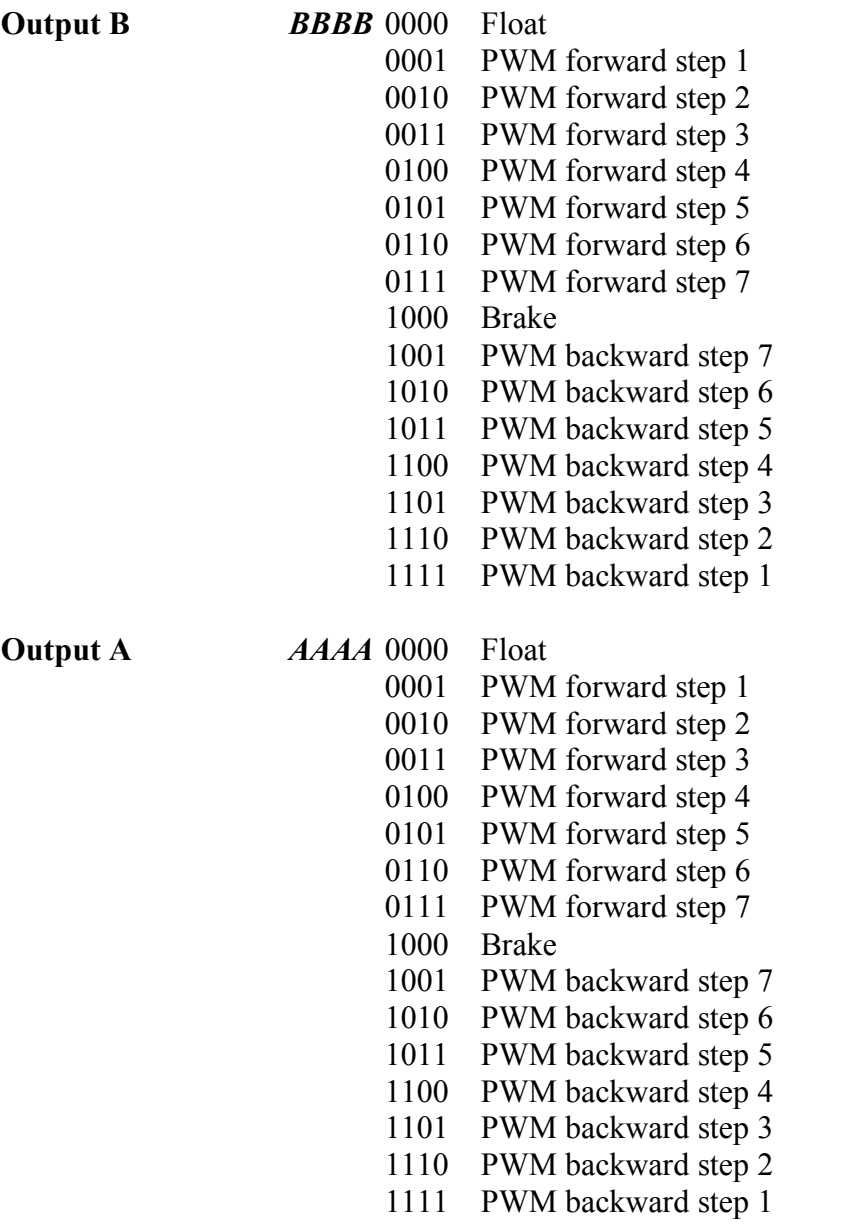

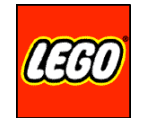

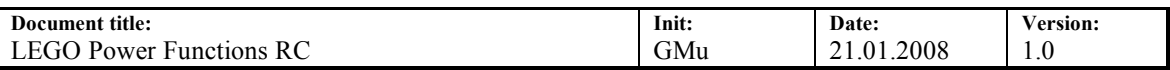

# *LEGO Power Functions RC Encoding*

To ensure correct detection of IR messages six 38 kHz cycles are transmitted as mark. Low bit consists of 6 cycles of IR and 10 "cycles" of pause, high bit of 6 cycles IR and 21 "cycles" of pause and start bit of 6 cycles IR and 39 "cycles" of pause.

Graphically drawn:

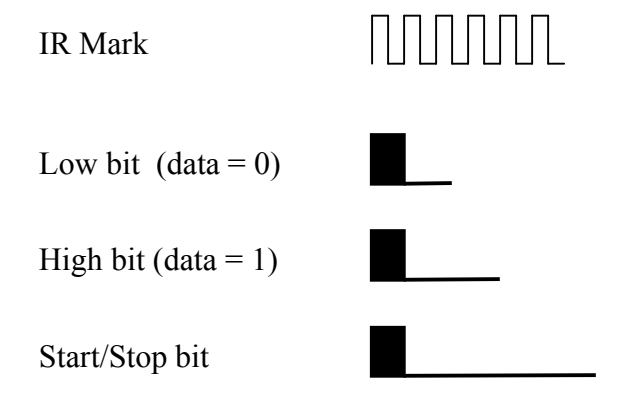

The high pulse illustrates six 38 kHz cycles.

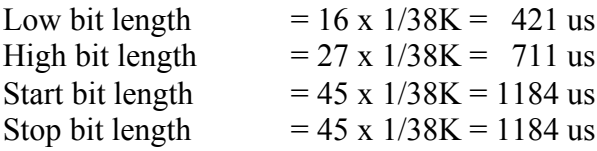

This example shows start bit, 6 bits and stop bit (not really the actual protocol).

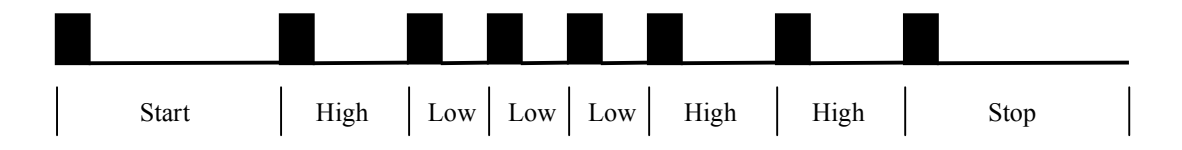

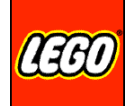

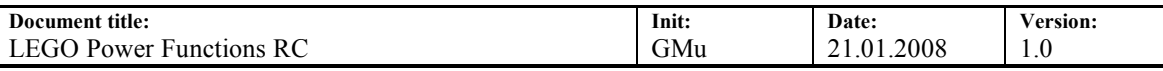

#### **Transmitting Messages**

When a button is pressed or released on the transmitter the message is sent. Five exactly matching messages (if no other buttons are pressed or released) are sent accordingly in time intervals depending on the channel selected. This ensures that other transmitters are not interfering with all the messages.

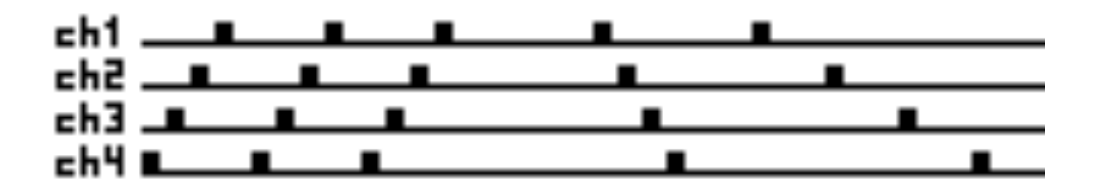

When a button is held down and the protocol needs update to prevent timeout the message is send continuously with a time interval as between message 4 and 5. First after all buttons are released and this is transmitted the transmitter will shut down.

If  $t_m$  is the maximum message length (16ms) and Ch is the channel number, then

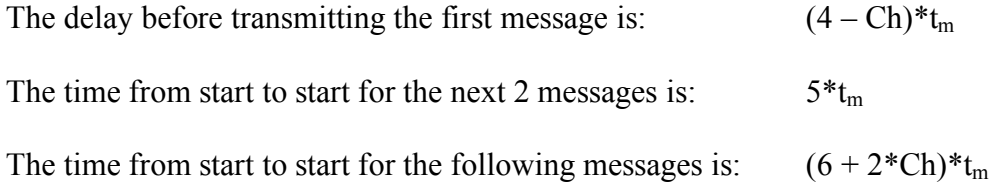

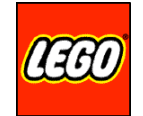

# *LEGO Power Functions RC Decoding*

Decoding of message bits is done by measuring time from start of IR detection to next start of IR detection. Using only one, the active edge, stabilize the measured time nearly without influence of the automatic gain control in the IR receiver.

The example from above:

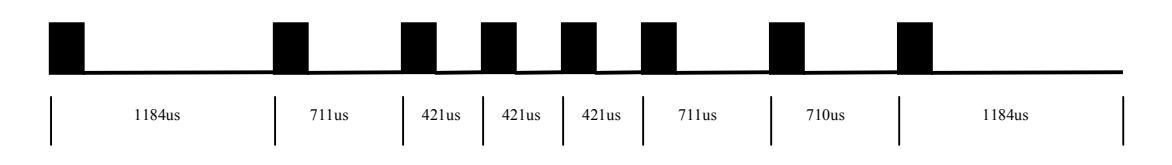

When the stop bits pause is reached the message is processed.

#### **Receiving Messages**

The receiving firmware looks for a start bit and when this is detected it samples 16 data bits, calculates and compares the LRC. If any of the sampled bits are too long the sampling is terminated immediately and a new start bit is searched for.

When a bit time is sampled (measured) its time is hold against some limits.

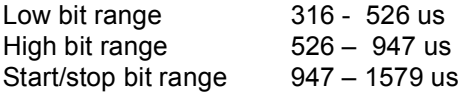

Depending on the bit time a low or high bit is rotated into the receive buffer.